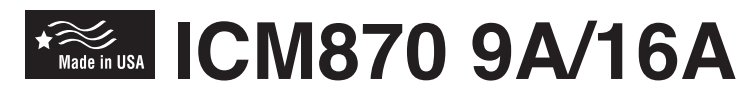

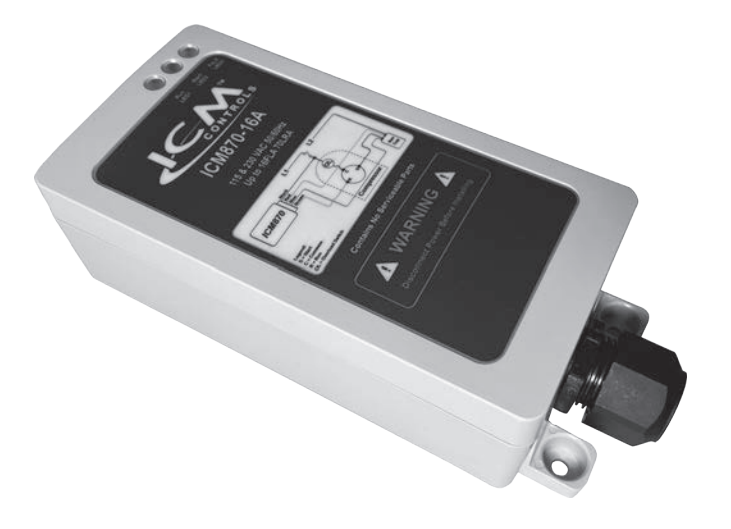

Installation, Operation & Application Guide For more information on our complete range of American-made products - plus wiring diagrams, troubleshooting tips and more, visit us at www.icmcontrols.com

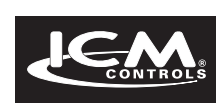

## **IMPORTANT SAFETY INFORMATION**

HIGH VOLTAGE WARNING *– Always turn off power at the main service panel before installing.*

CAUTION: *The ICM870 must be mounted in an area where it will not be exposed to water or the elements. Exposure of the ICM870 soft start to water can cause failure of the control and*  **is a risk for fire or other electrical safety hazards.**

**Installation of any ICM870 soft start must be done by a certified**  *HVAC technician or licensed electrician. All installations are to be done in accordance with local, state, and national electrical codes.*

### **REPLACES**

**Dometic Smart Start:** Models 340582 and 340583

#### **FEATURES**

- **Starting current reduction & self-learning algorithm**
- **Built-in start capacitor**
- **Over/under voltage monitoring**
- **Over-current protection**
- **Diagnostic indicators**
- **Sealed enclosure**

# **APPLICATION**

The **ICM870** is intended for Marine, Recreational Vehicle, and commercial applications. The **ICM870** integrates compressor in-rush current over startup time, thus reducing peak current demand on a power supply source (generator or other). The **ICM870** will monitor system health including voltage, current, compressor startup and self integrity. Upon a fault condition, the **ICM870** will halt operation and initiate a 3 minute anti-short cycle routine while providing diagnostic fault information by means of an LED indicator.

### **INSTALLATION**

When replacing an existing soft start or upon new installation, remove any existing start capacitor from the circuit.

Mount the **ICM870** Soft Start inside the electrical box or in an area outside the box where it will not be exposed to water using double sided adhesive tape and the 4 mounting screws provided in the wiring kit. The **ICM870** should be mounted and oriented in a position where the wire loom faces the bottom of the control.

Using the provided wiring kit, wire in the **ICM870** as per the wiring diagram provided in this installation guide.

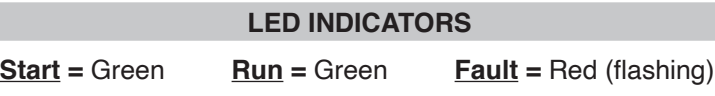

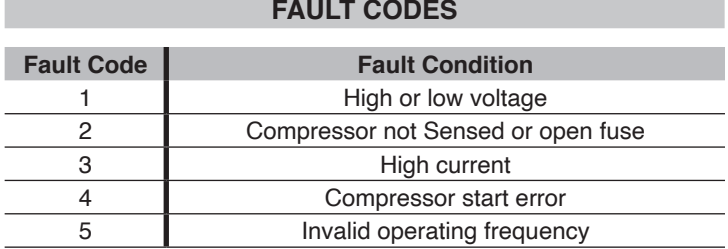

## **SPECIFICATIONS**

**Inputs: L1 & L2**

- **Nominal voltage:** 90 VAC min, 264 VAC max
- **Over voltage limits:** 115 VAC nominal = 140 VAC  $-240$  VAC nominal  $= 250$  VAC
- **Under voltage limits:** 115 VAC nominal = 95 VAC – 240 VAC nominal =195 VAC

### **Outputs: Compressor**

- **Solid state/relay**
- **Current:** Maximum nominal = 9 A, 16A – Absolute maximum = 22 FLA, 84 LRA
- **Over current limits:** ICM870-9A = 11.25A, ICM870-16A = 20A

**Environmental:**

- **Operating temperature:** -40°F to 131°F (-40°C to 55°C)
- **Storage temperature:** -40°F to 149°F (-40°C to 65°C)
- **Humidity:** 0-95% non-condensing
- **Enclosure:** IP65

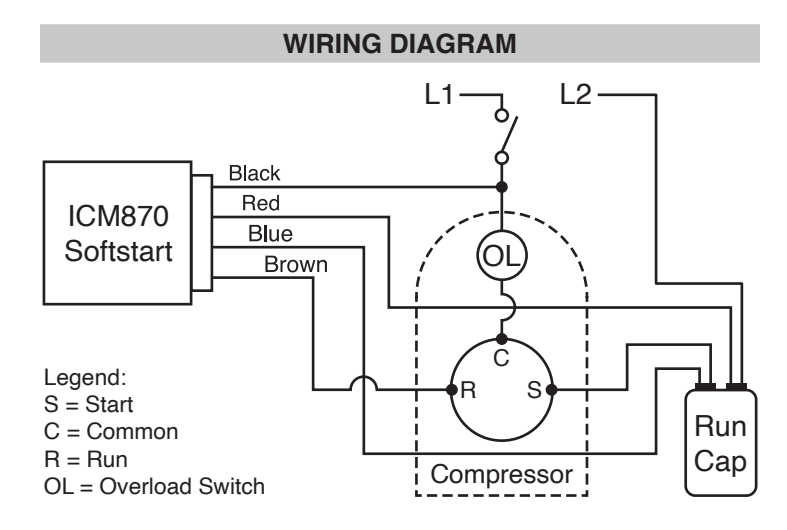